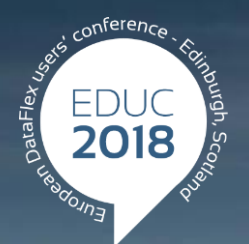

#### **DataFlex to New Heights**

# **Getting Your Applications Ready for DataFlex NextGen**

**John Tuohy**

# **DataFlex NextGen Review**

# **We get ready**

#### **Code cleanup project - Goals**

As the NextGen process progressed we've been looking at old code and techniques and asking:

- What does this even do?
- Does it even work?
- Do people still use it?
- Oh no, we still use it!
- Can it be moved to DataFlex NextGen?
- Should it be moved to DataFlex NextGen?

## **Code cleanup project - Goals**

We decided that we will migrate as much as we can but that we:

- Need a way to identify and discourage obsolete use
- We need to make sure we are not using these techniques in our public code
- We decided to start by cleaning our "public" code
	- packages and samples
- This has been something on our to-do for quite a while but has always been deferred
- We decided to start this process for DataFlex 19.1

## **Code cleanup project - How**

#### How we did it:

- We went through our product and decided what things should be considered obsolete
- We built an automated warning system to help us find those things
- We modified the Studio to display warnings and make it easy to edit them
- We added a compiler warnings throughout our code
- We chose to be pretty strict about this. When in doubt issue a warning
- We cleaned up all warnings in our packages and samples
- While we were at it we cleaned up:
	- The formatting of all of our source code
	- The comments in our code

#### **Code cleanup project - Results**

- The results of this are in DataFlex 19.1
- Once we built the system, we still had to do a lot of tedious work to do
- The good news is that once identified, it's pretty easy to improve the code
- The even better news is that upon completion, it feels really good to bring things up to date
- And… this provides mechanism to stay up to date on an ongoing basis

# **You get ready**

#### **Bringing code cleanup to you**

- We felt that a robust compiler warning system will be equally welcomed by our developers
- You deserve the same strict warning system that we imposed on our own code … with the following caveats:
	- If can be disabled and enabled, so you can use it when you are ready for it
	- Your applications will run as before, despite the warnings
	- It is easy to use
- You can do this in DataFlex 19.1

#### **How you can use compiler warnings**

- Enable warnings for a project
- Compiler you application and see *all* the warnings
- You can choose to fix as many or as few of the warnings as you like
- Your application runs the same as ever
- You can even choose to use the #warning command yourself
	- Mostly we expect you to just use the warnings we provide

# **Compiler Warnings**

#### **How compiler warnings are implemented**

#### New compiler command - #Warning

#Warning DFERR\_COMP\_WARNING\_OBSOLETE\_PACKAGE "ArrayPut.pkg is obsolete"

- We added warnings throughout our packages and command definitions (fmac)
- We modified the Studio to display warnings
- Warnings can be enabled disabled at the project level (and more)
- You compile your application, you see warnings in the Studio

## **Warning Types**

We have warnings for the following:

- Obsolete commands
- String commands vs. String functions
- Obsolete keywords (e.g. public, private, local)
- Obsolete classes (when instantiated as an object)
- Obsolete packages (when Used)
- Obsolete global functions (when called)
- Obsolete use of the old Type/End\_Type structs
- Use of indicators
- > "If" commands on a single line

### **Refining compiler warnings**

- If you have suggestions for other warnings let us know
- If you disagree with our warnings let us know
- Limitations of compiler warnings
	- There are things we just can't detect
	- Our loose data type casting can make it hard to detect bad data types at compile-item
	- Our late binding object message system impossible to detect obsolete object based methods
	- There are techniques that are too hard to catch

## **Additional changes that just might ( temporarily) break your application**

#### **DFAllent and removed packages**

- We have removed a number of obsolete packages from DFAllEnt.pkg
	- These contain classes that are obsolete and have been replaced with better alternatives.
	- If your application compiles, you don't need them congratulations
	- > If you get compiler errors
		- Add them back with a "Use OldDfAllEnt.pkg"
		- If you think these classes still have value, let us know

#### **Built in commands have been removed**

Some commands have been moved out of FMAC

- These are commands that are so old, that no-one should be using them
- Some don't even work
- If you are using these:
	- You will get a compiler error (command not found)
	- You can add them back with a "Use OldFmacCommands.pkg"
	- If you think these commands still have value, let us know

# **Getting ready for DataFlex NextGen now**

#### **Code Cleanup and DataFlex NextGen**

- Our goal is that all of our code is up to date before moving to DataFlex NextGen
- We hope you will want to do the same with your code
- Most of your obsolete code will run fine in NextGen **DataFlex** 
	- These obsolete items are not necessarily going away
	- Changes are going to be required when you move the NextGen
	- The more current your code, the easier this process will be
	- We are providing you with the tools to do that now

#### **Integers and Pointers in NextGen**

#### **Propers and Pointers**

- > In 64-bit, integers will still be 32-bit
- Pointers will be 64-bit or 32-Bit depending on platform
- *You cannot treat Integers and Pointers as interchangeable*

You need to review your code and make sure you use Pointer or Address when working with memory pointers.

### **Handles in NextGen**

#### **> Handles**

- **IF 11** > In DataFlex the Handle type is used for:
	- **> DataFlex Objects**
	- Windows Handles
- > Handles in 32-bit
	- DataFlex Handles are 32 bits
	- Windows Handles are 32 bits
- > Handles in 64-bit
	- DataFlex Handles are always 32 bits
	- Windows Handles are usually 32 bits in a 64 bit space (huh?)

Check your code and make sure you are not using Handles for pointers.

## **Windows APIs in NextGen**

- You must make sure your API definitions use the correct Windows datatypes
	- Windows DLL calls (External\_Function)
	- Windows Notifications
	- Windows Structs
	- Windows Structs also have different padding rules for 32 and 64 bit application
- If you are using obsolete the Type / End\_Type commands and its surrounding commands, we advise you switch over to Structs now.
- If you define additional Windows structs, you will need to double check them
- You need to change Windows notifications to use the right datatype that's what LongPtr is for

## **Strings in NextGen**

#### Strings and Unicode

- In DataFlex strings have been used to manage character strings and bytes of memory.
- With Unicode this is not the same thing.
- Our String function library is going to be extended and modified to handle string byte and character usage.
- If you are using obsolete string commands, we advise you to switch these to string functions now
- Check your code for string usage and start identifying places where you are using strings to manipulate memory.

#### **All of this can be done now**

We've already made these changes in DataFlex 19.1

You can start doing the same in your applications

We will be providing specific changes and guidelines during the DataFlex 19.1 release phase

We will get you there!

#### **The virtues of being up to date**

There is a big overhead in constantly updating to the latest Trust us on this one – we *feel* your pain

Can you fall back to the "If it's not broke, don't fix it" strategy?

• This strategy is no longer viable in the 21<sup>st</sup> Century

**EXECT** Your DataFlex applications up to date

- You get all the latest new features
- We will keep your application working in an ever changing environment
- We can't help you, if you won't help yourself
- When 64-bit / Unicode DataFlex is here, will you be ready?

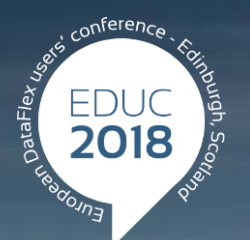

#### **DataFlex to New Heights**

# **Thank you!**

#### **Are there any questions?**